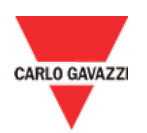

# MAIA Cloud Connector Plug-in Download

## **Instructions**

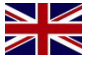

#### Download **MAIA Cloud Connector Plug-in** from this link:

- We always suggest: • upgrading your system to the latest software release
	- uninstalling the MAIA Cloud Connector desktop application before installing the Plug-in

### Scarica **MAIA Cloud Connector Plugin** da questo link:

Consigliamo sempre di:

- Aggiornare il sistema alla versione più recente del software
- Disinstallare MAIA Cloud Connector desktop application prima di installare il plug-in

## Télécharger le **MAIA Cloud Connector Plug-in** de ce lien :

Nous vous suggérons de toujours :

- Mettre à jour votre système avec la plus récente version du logiciel
- Désinstaller MAIA Cloud Connector desktop application avant d'installer le plug-in

### Descargar el **MAIA Cloud Connector Plug-in** desde este enlace:

Le sugerimos que:

- actualice siempre su sistema a la última versión del software
- desinstale MAIA Cloud Connector desktop application antes de instalar el plug-in

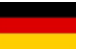

### Laden Sie die **MAIA Cloud Connector Plug-in**, von diesem Link:

Wir empfehlen Sie immer, Ihr System auf die neueste Softwareversion zu aktualisieren und Deinstallieren Sie die MAIA Cloud Connector Desktop application, bevor Sie das Plug-in installieren

# **History**

Release version: **Official**<br>Release name: **6.3.3 220328** Release name:<br>Download:

Release version: **Official**<br>Release name: **6.3.1 211215** Release name:<br>Download:

Download: **[Download](http://gavazziautomation.com/images/PIM/OTHERSTUFF/GSDML/MaiaCloudConnectorPlugin-v6.3.3.msi) link**

Download: **[Download](http://gavazziautomation.com/images/PIM/OTHERSTUFF/GSDML/MaiaCloudConnectorPlugin-v6.3.1.msi) link**

Release version: **Official** Release name: **6.3.0 211122**

Download: **[Download](http://gavazziautomation.com/images/PIM/OTHERSTUFF/GSDML/MaiaCloudConnectorPlugin-v6.3.0.msi) link**